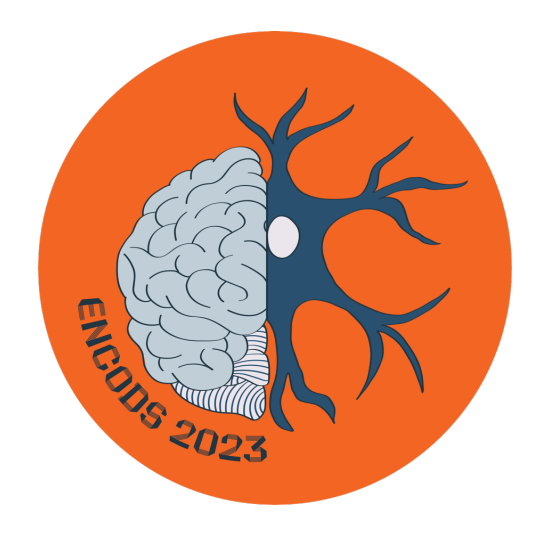

# ENCODS 2023 · Workshop

 $\overline{\phantom{a}}$ 

Neuronal & Network computational models · Practical part ·

> Kathleen Jacquerie University of Liege · Belgium 1996 1997 1997 1998

# Zooming at the neuronal level

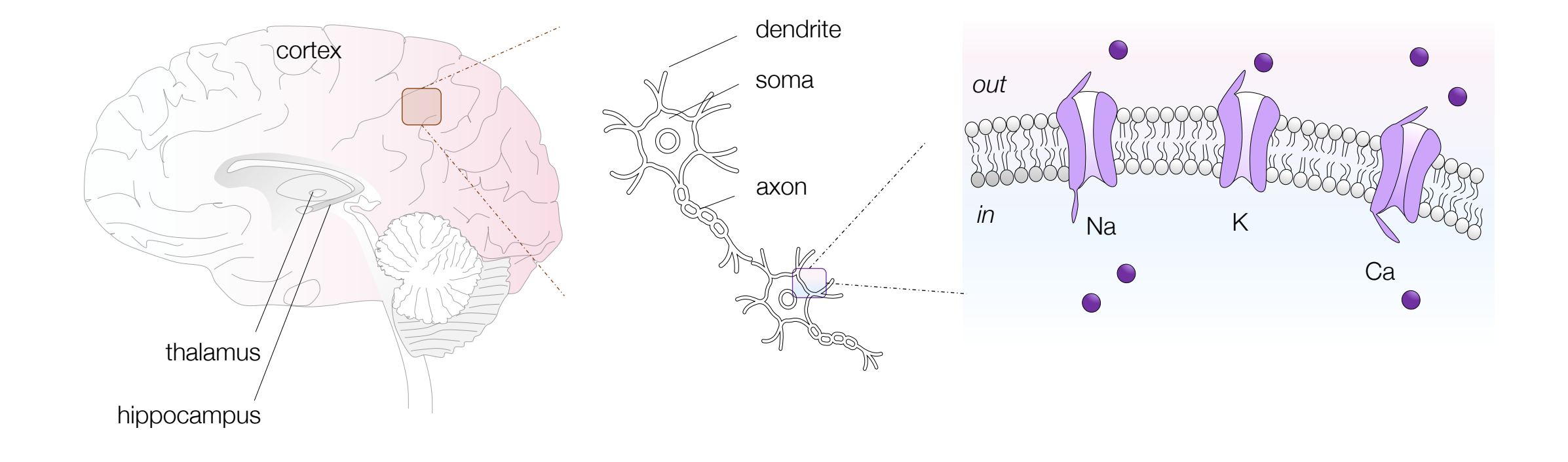

# Action potential

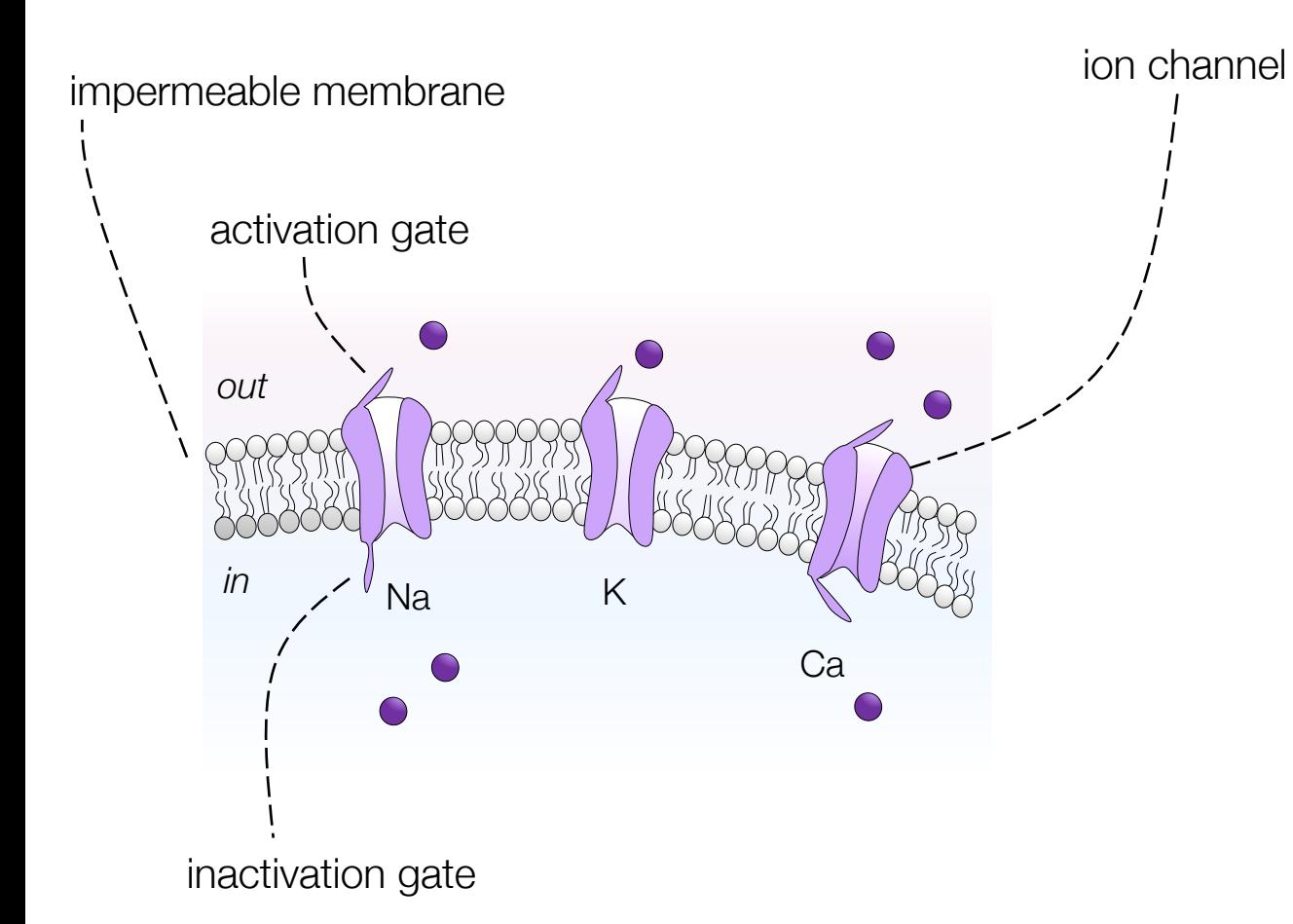

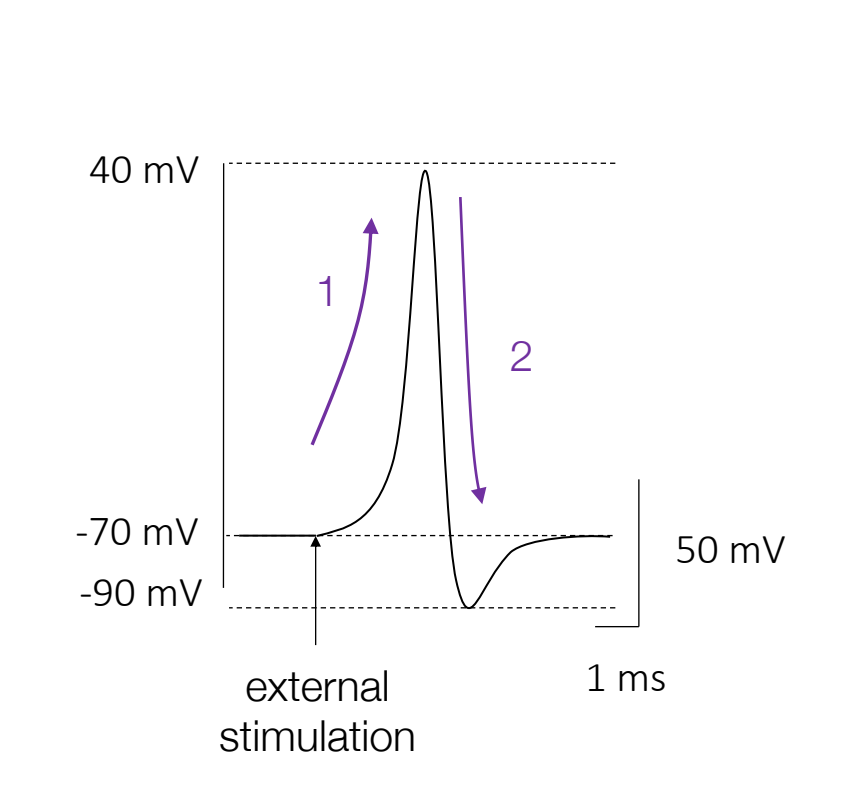

1 – Na rapidly flows inside the neuron: fast depolarization 2 – K starts to go out: slow hyperpolarization

How to model an action potential ?

How to reproduce a patch clamp experiment ?

### Hodgkin & Huxley model Concept: from the neuron membrane to the conductance-based model

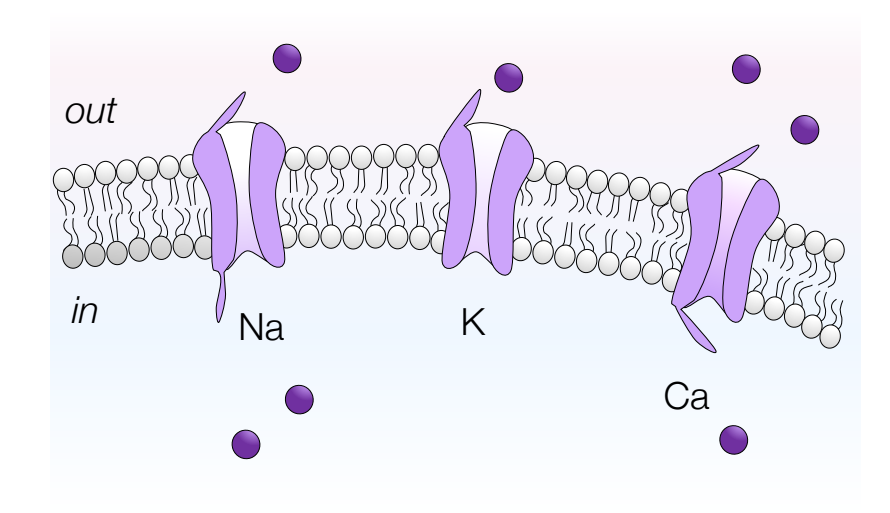

· The impermeable membrane acts as a capacitance. It accumulates ion on both sides.

· The ion channels allow flow of ions across the membrane. They correspond to resistance. The inverse of a resistance is a conductance.

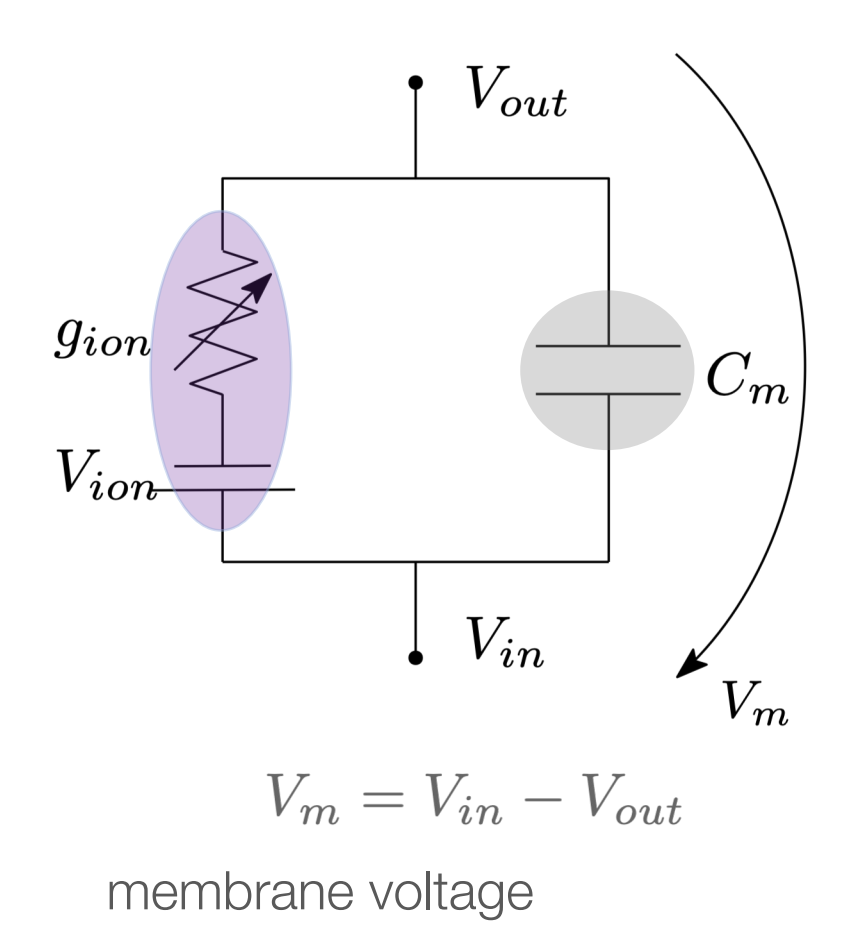

### Hodgkin & Huxley model Current through the membrane

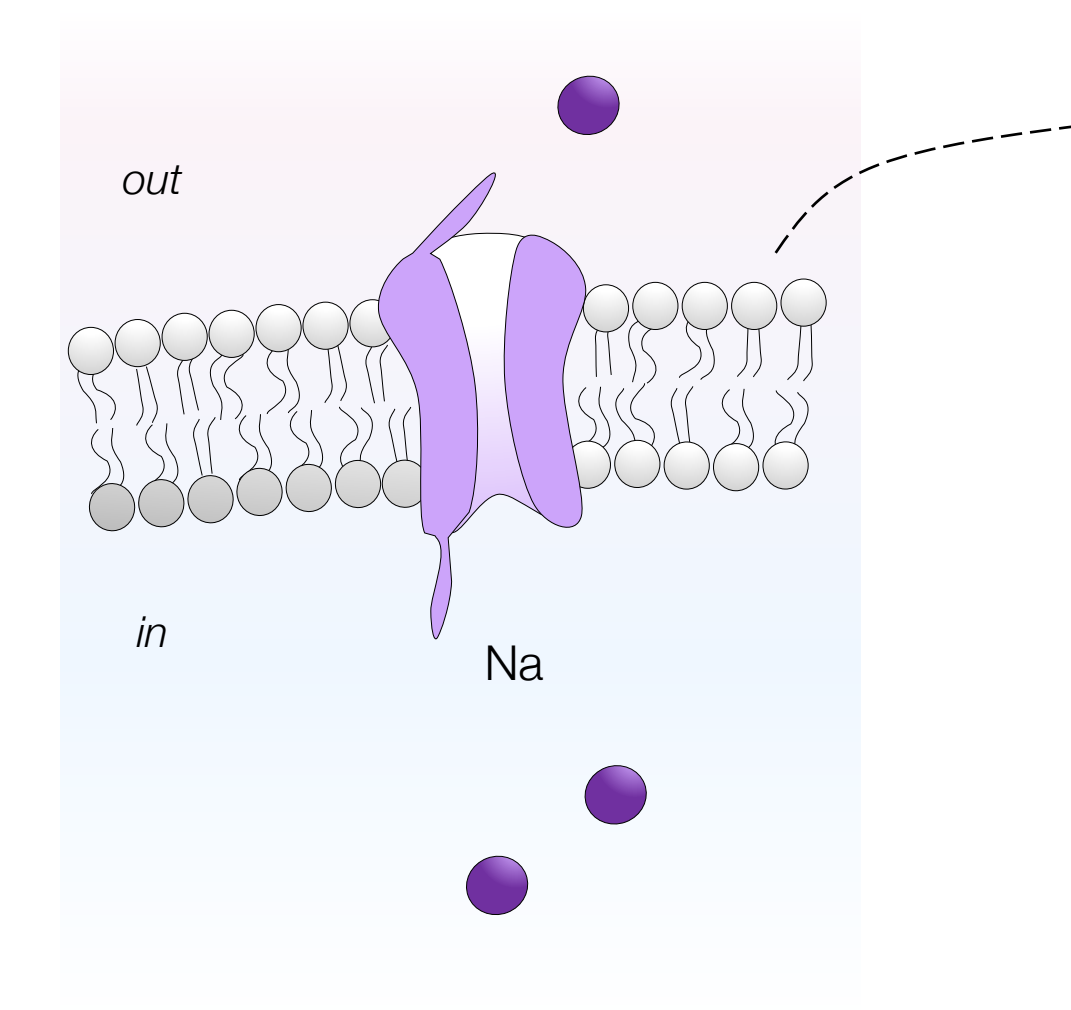

The impermeable membrane causes a capacitance current  $I_{C}$ :

 $I_C = C dV_m/dt$ 

C: membrane capacitance dVm/dt: the variation of the membrane voltage

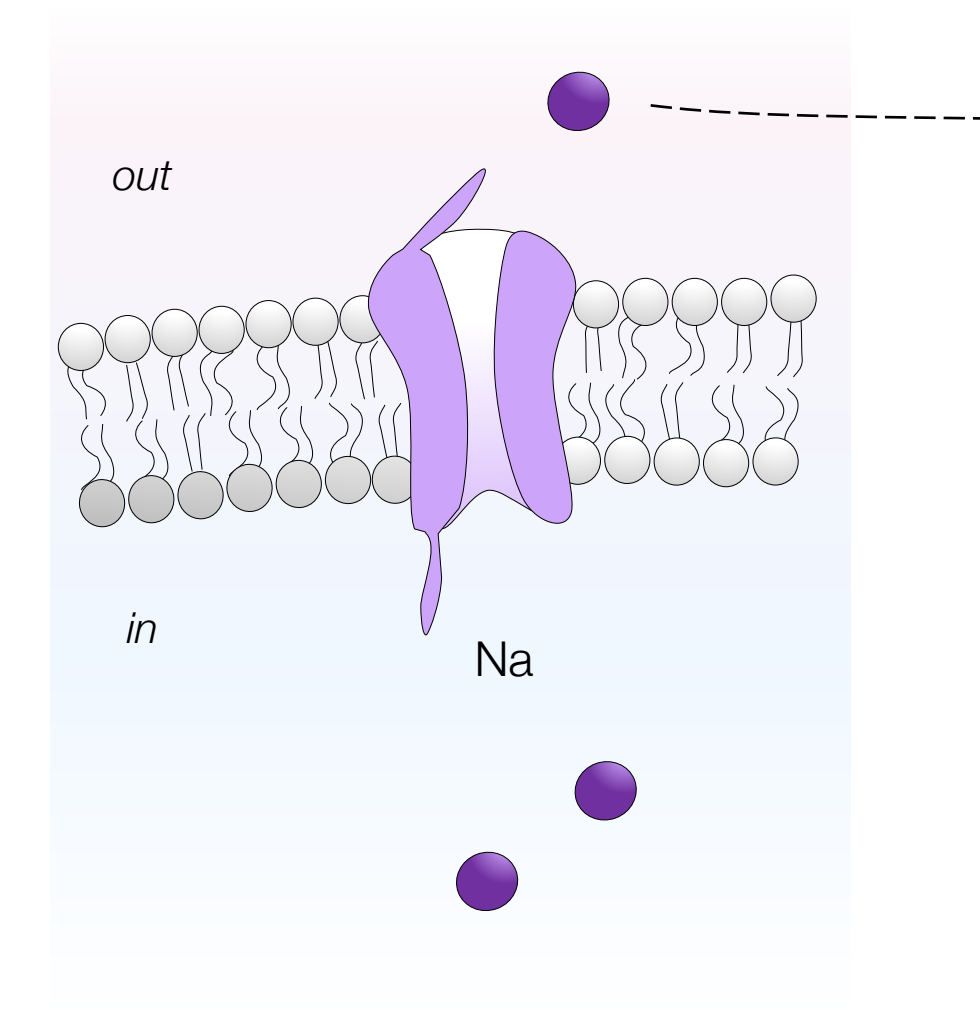

The sodium ions that flow through the membrane lead to a sodium current I<sub>Na</sub>:

#### $I_{\text{Na}} = \overline{g}_{\text{Na}} (V_{\text{m}} - E_{\text{Na}})$

g<sub>Na</sub>: sodium conductance V<sub>m</sub>: membrane voltage  $E_{\text{Na}}$ : sodium reversal potential

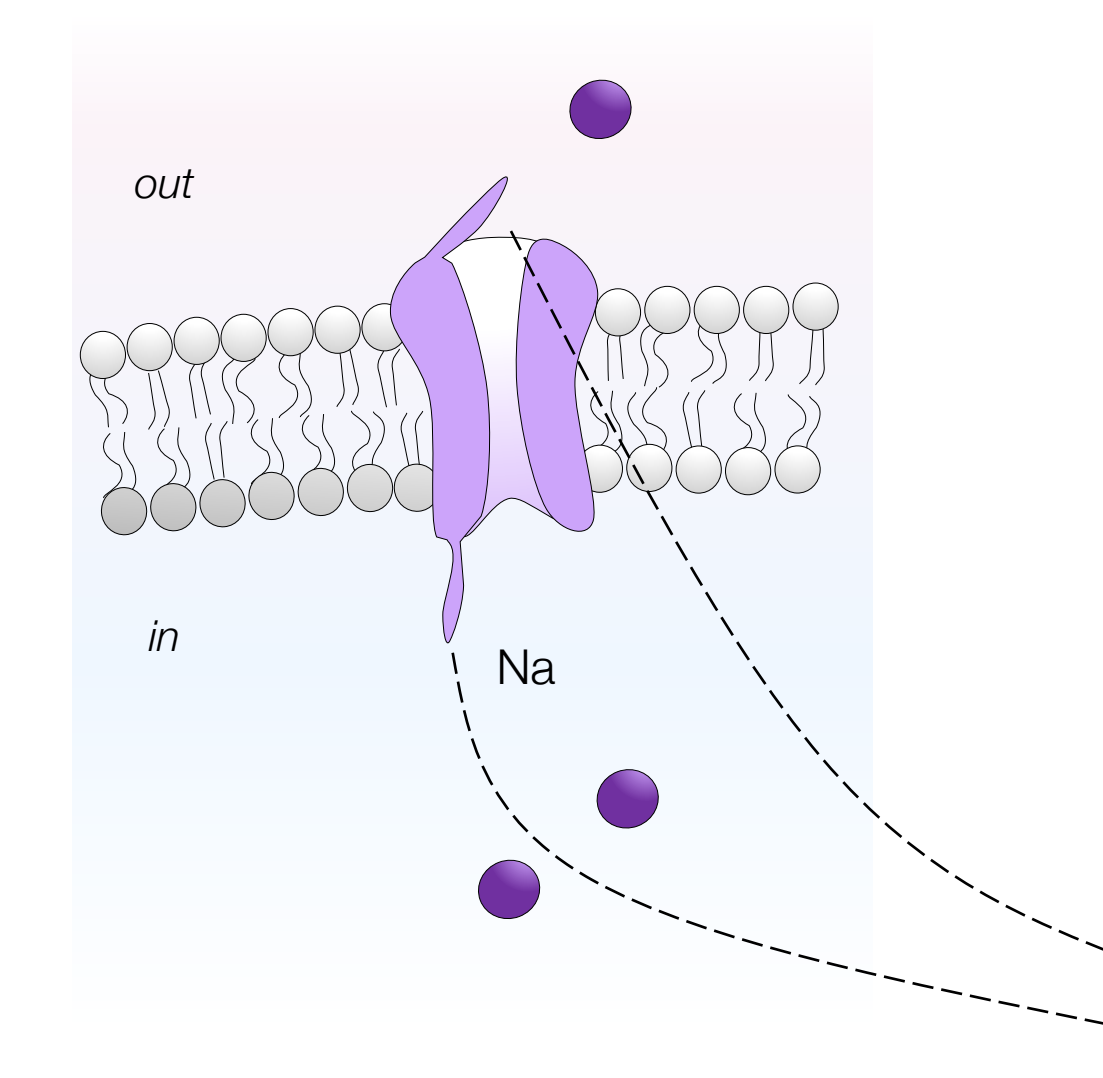

The sodium ions that flow through the membrane lead to a sodium current  $I_{\text{Na}}$ :

 $I_{\text{Na}} = \overline{g}_{\text{Na}}$  ( $V_{\text{m}}$ -  $E_{\text{Na}}$ )

g<sub>Na</sub>: sodium conductance V<sub>m</sub>: membrane voltage  $E_{\text{Na}}$ : sodium reversal potential

The ion channel opens and closes depending on the membrane voltage. It is modeled by a conductance that depends on the membrane voltage

g<sub>Na</sub>= g<sub>Na</sub>m<sub>Na</sub><sup>3</sup> h<sub>Na</sub>

 $g_{Na}$ : maximum sodium conductance  $m_{Na}$  models the activation gate  $h_{\text{Na}}$  models the inactivation gate

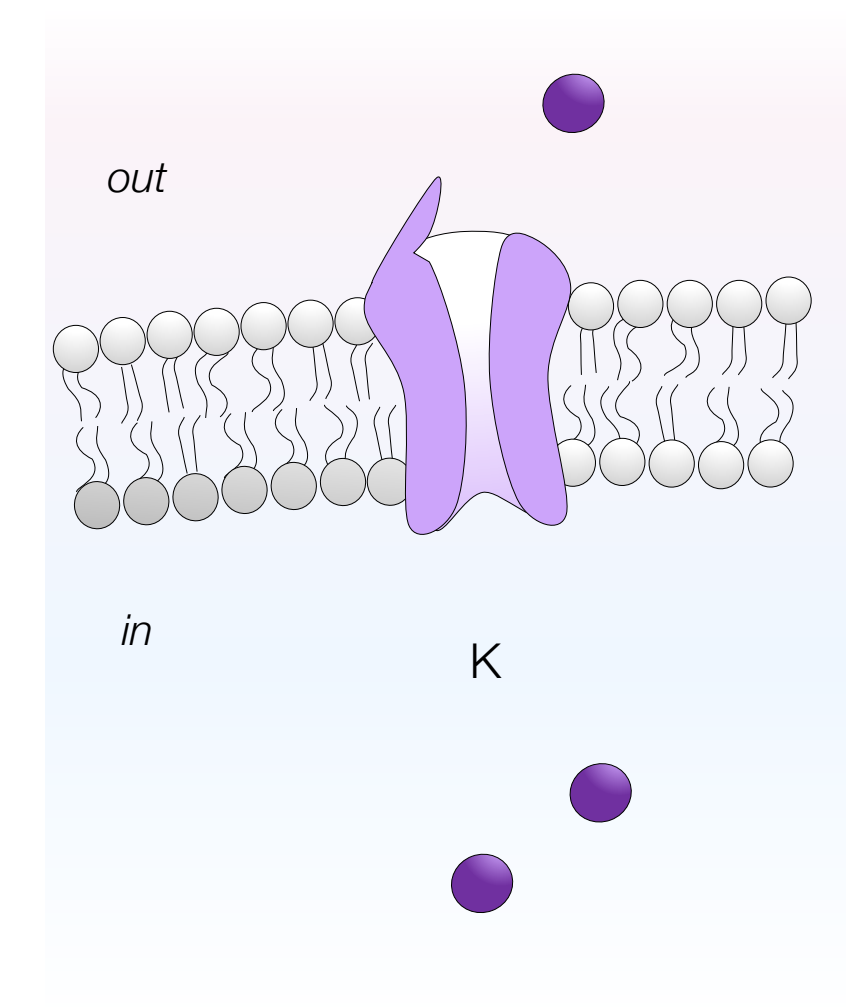

The potassium ions that flow through the membrane leads to a potassium current  $I_{\kappa}$ :

 $I_K = \overline{g}_K (V_m - E_K)$ 

 $g<sub>K</sub>$ : potassium conductance V<sub>m</sub>: membrane voltage  $E_K$ : potassium reversal potential

The ion channel opens and closes depending on the membrane voltage. It is modeled by a conductance that depends on the membrane voltage

 $g_{\mathsf{K}}$ =  $g_{\mathsf{K}}$ m $_{\mathsf{K}}$ <sup>4</sup>

 $g_{K}$ : maximum potassium conductance  $m<sub>K</sub>$  models the activation gate

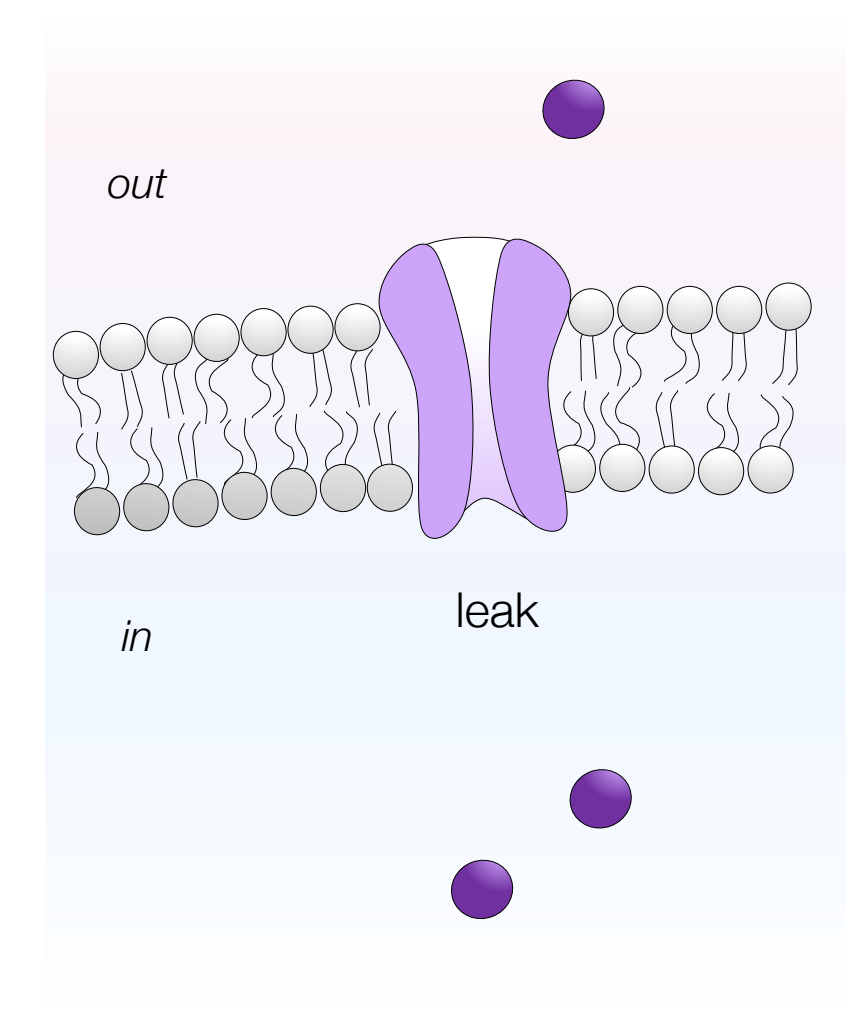

The membrane is not perfectly impermeable and leaks.

 $I<sub>leak</sub> = g<sub>leak</sub> (V<sub>m</sub> - E<sub>leak</sub>)$ 

 $g_{K}$ : leak conductance V<sub>m</sub>: membrane voltage E<sub>leak</sub>: leak reversal potential

### Hodgkin & Huxley model Equations

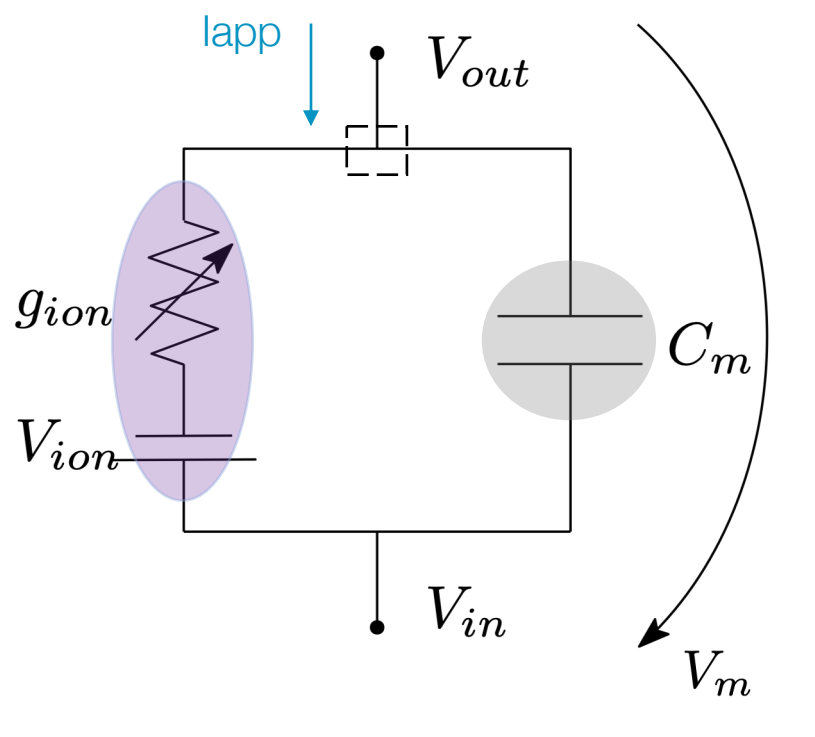

$$
V_m = V_{in} - V_{out}
$$

An electrical circuit can be studied via Kirchhoff's law: The sum of the currents entering a node is equal to the sum of the currents going out the node.

$$
I_{app} = I_C + \sum I_{ion}
$$

We replace the different terms in the equations: C dV<sub>m</sub>/dt =  $\sum$  I<sub>ion</sub> + I<sub>app</sub>

C dV<sub>m</sub>/dt = - ( $I_{NA} + I_K + I_{leak}$ ) +  $I_{app}$ 

Hodgkin & Huxley model Equations

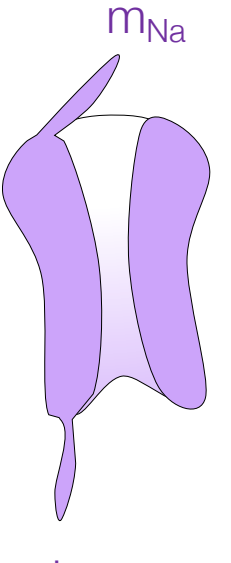

 $m_{\text{Na}}$  This variable models the dynamics of the activation gate.

> $m_{Na}=1$ : gate is open  $m<sub>Na</sub>=0$ : gate is closed

It depends on the membrane voltage  $V_m$ .

 $h_{Na}$ 

This variable models the dynamics of the inactivation gate

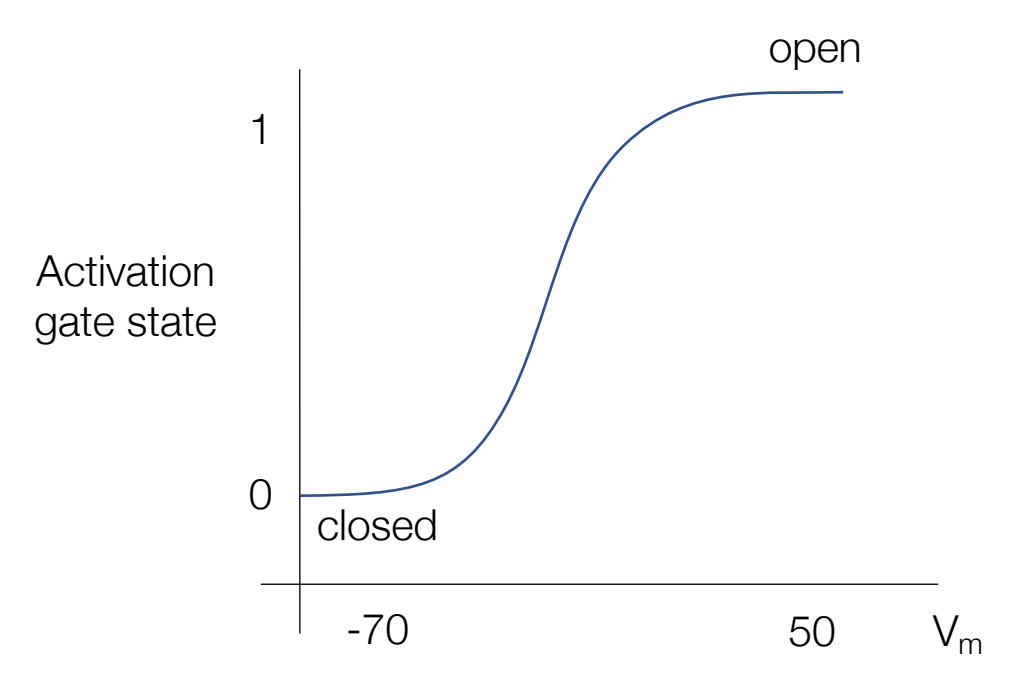

### Hodgkin & Huxley model Equations

X

In general, dynamics is governed by a differential equation tau d $X/dt = X_{\text{inf}} - X$ 

It is simply read as: "the variable X converges towards its steady state  $X_{\text{inf}}$ with a time constant of tau"

To model ion channel, the steady state and the time constant depend on the membrane voltage.

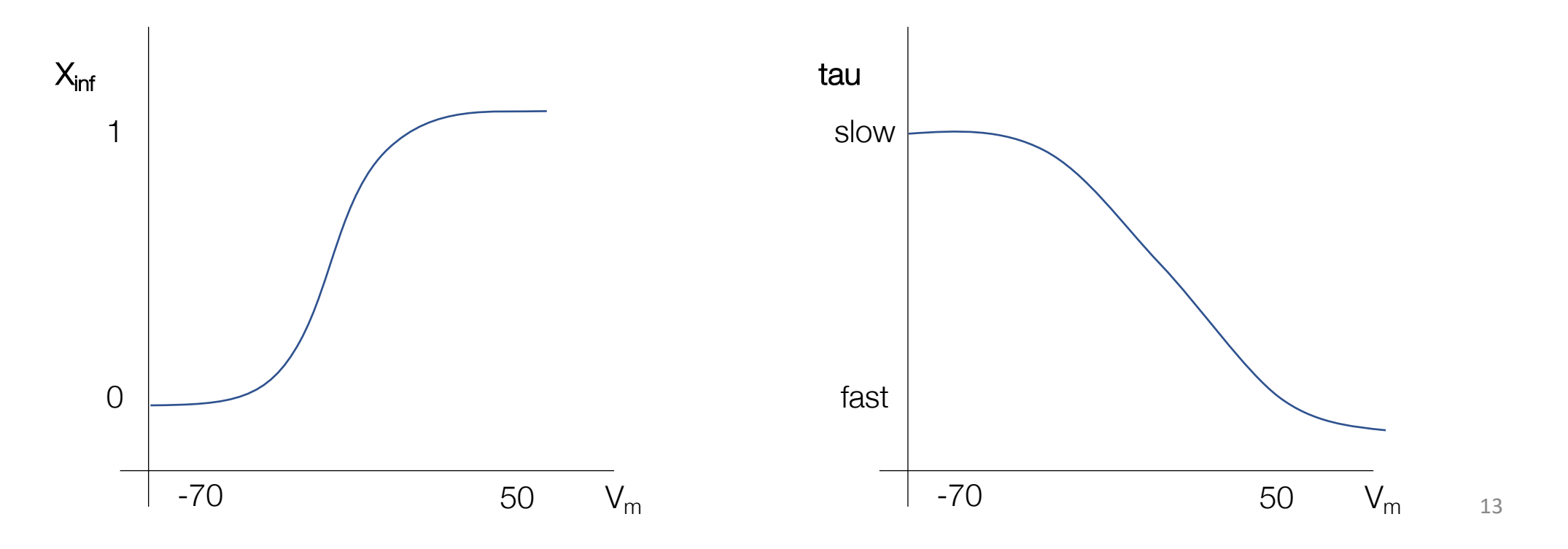

This variable models the dynamics of the activation gate.

> $X = 1$ : gate is open  $X = 0$ : gate is closed

# Hodgkin & Huxley model Reproduce a current clamp experiment

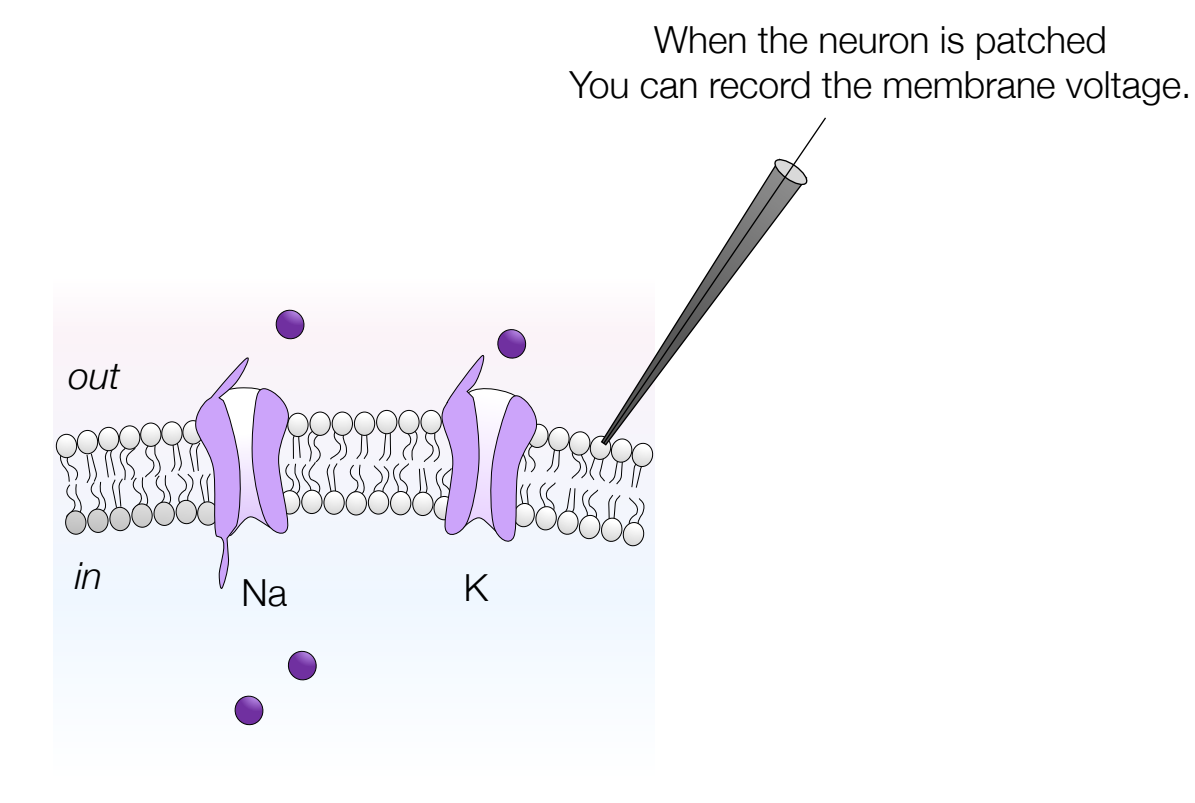

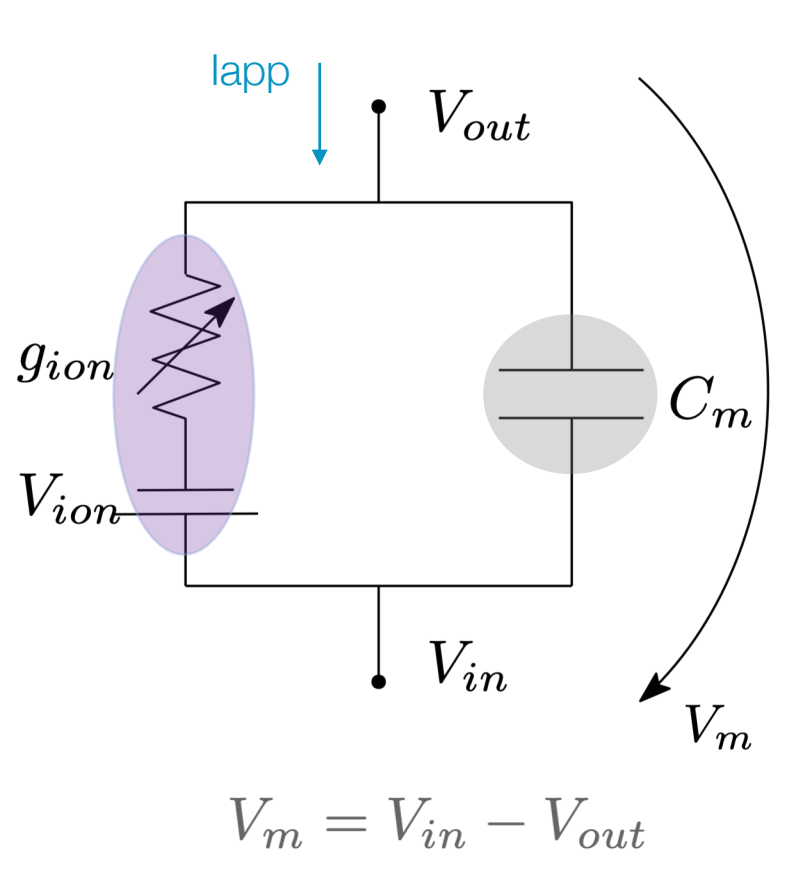

# Let's move to the notebook

### Notebook Step by step: let's simulate an action potential

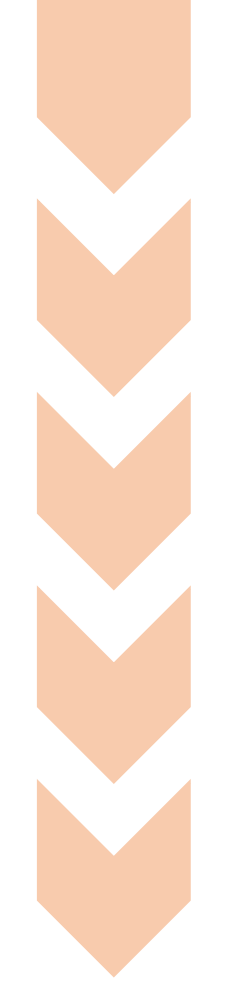

Open the link urlis.net/HH\_neuron This is a **SHARED** code. Each modification done on this code affects the code of the other collaborators. Do a copy on your computer. File > Save a copy in your Drive

Let's go through the code.

Run each cell one by one (from top to bottom)

Simulate a current-clamp experiment

Play with the parameters

#### **WIFI**

Network: ualg – conferencias ID: encods23 Password: 62878832

Step by step: let's simulate an action potential

 $C dV_m/dt = - (I_{Na} + I_K + I_{leak}) + I_{app}$  ${\rm\bf C}$  dV<sub>m</sub>/dt = -  ${\rm g}_{\rm Na}$ m<sub>Na</sub> $^3$  h<sub>Na</sub> (V<sub>m</sub>-  ${\rm E}_{\rm Na}$ ) -  ${\rm g}_{\rm K}$ m<sub>K</sub>4 (V<sub>m</sub>-  ${\rm E}_{\rm K}$ ) -  ${\rm g}_{\rm leak}$  (V<sub>m</sub>-  ${\rm E}_{\rm leak}$ ). ) + I<sub>app</sub> + I<sub>appstep</sub> Differential equation written on a code to be solved by the Euler method (or with solver like ode)  $dV/dt =$  function  $V(t+1) = V(t) + dt$ . function

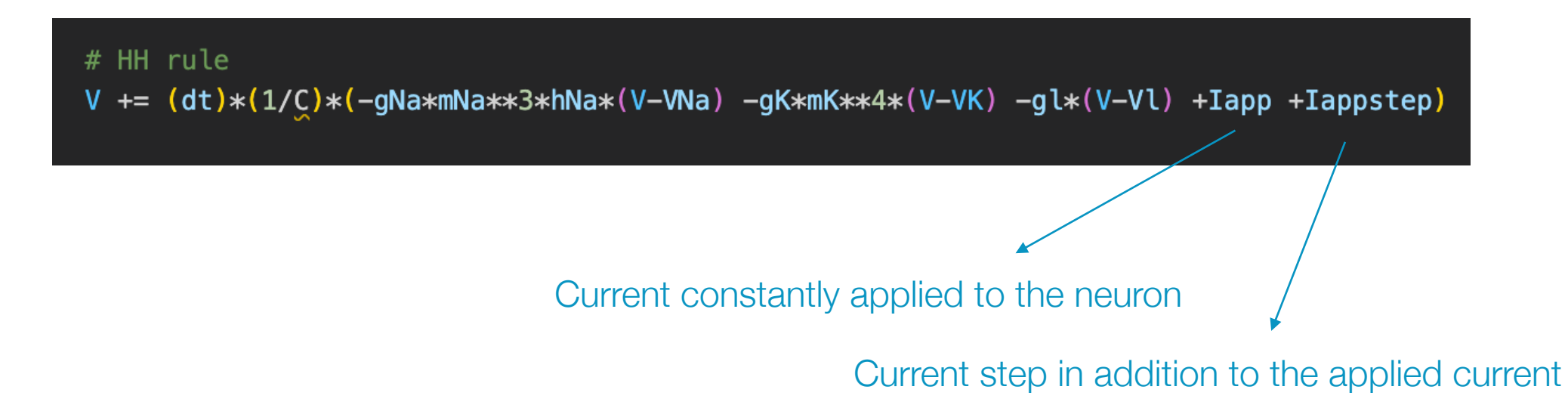

### Notebook Step by step: let's simulate an action potential

alpha and beta are used to describe the sigmoidal shape of the gating variables. They are fitted on the experimental data obtained by Hodgkin & Huxley

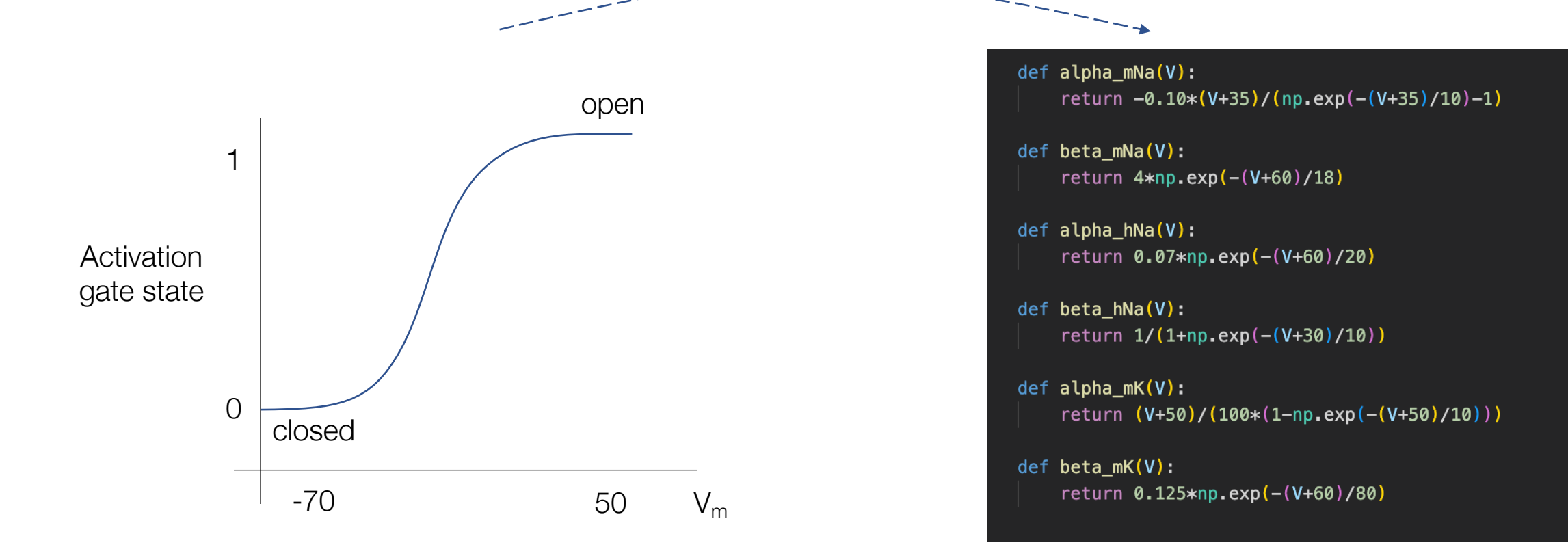

### Notebook Step by step: let's simulate an action potential

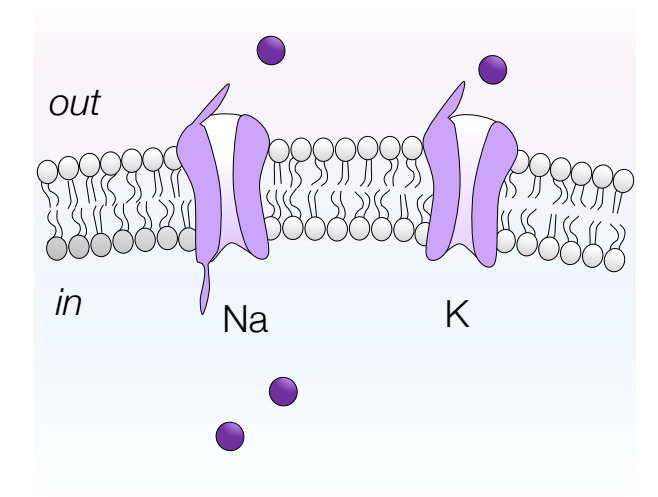

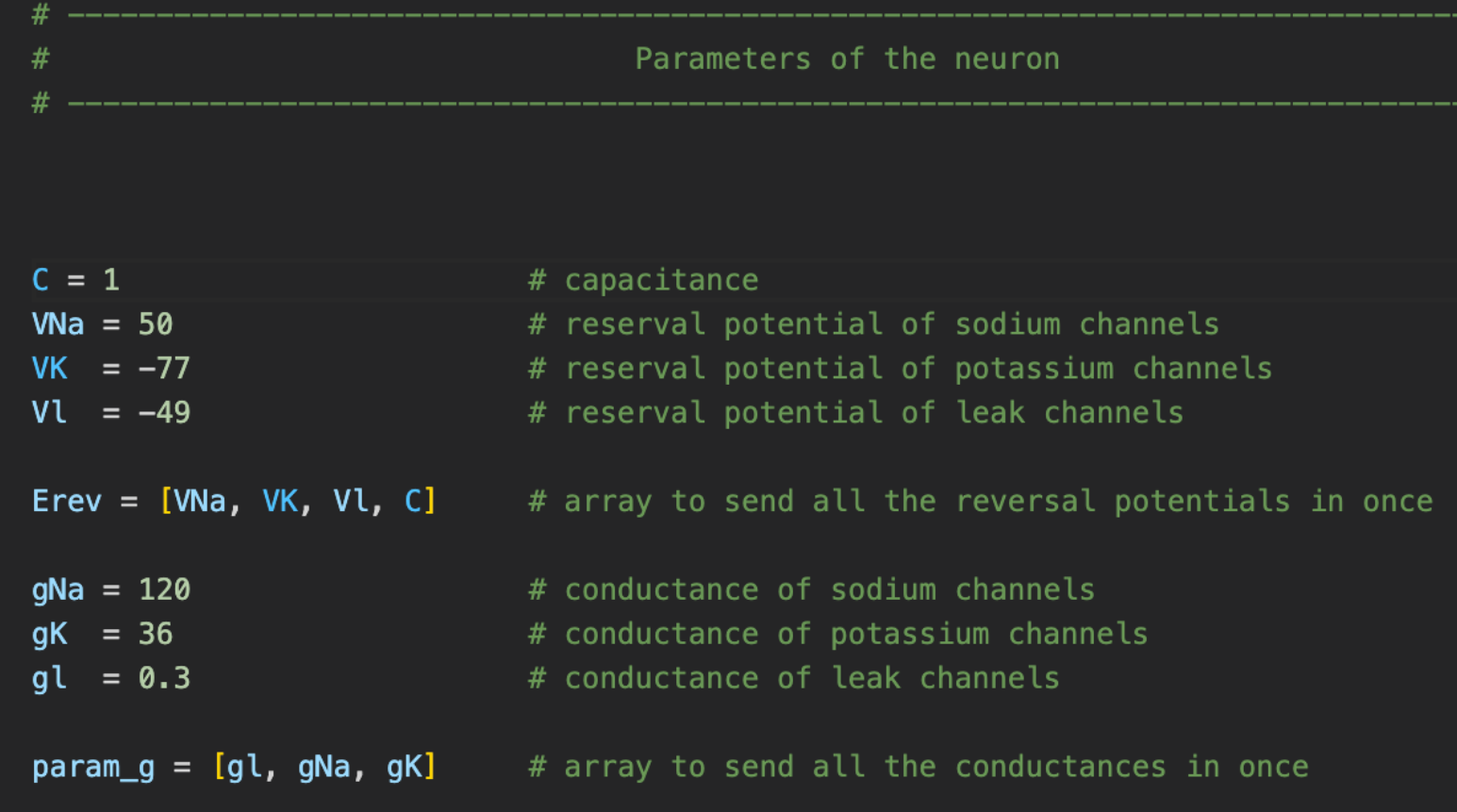

Step by step: let's simulate an action potential

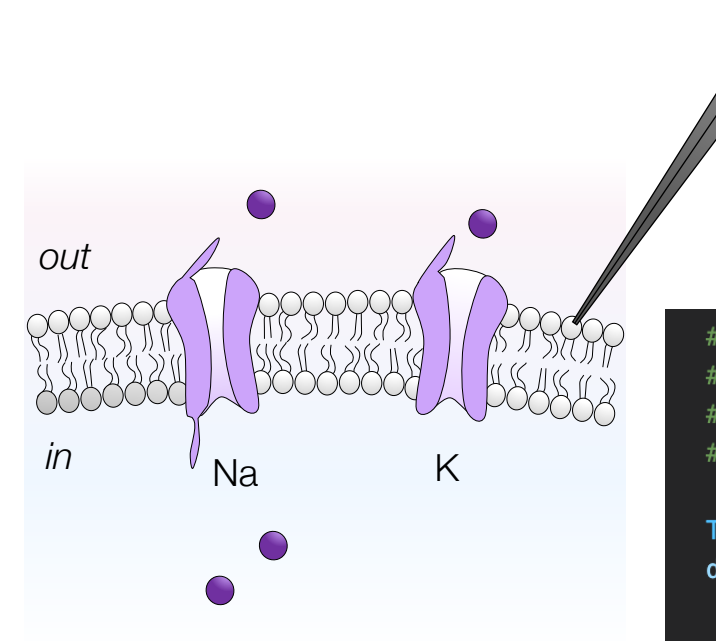

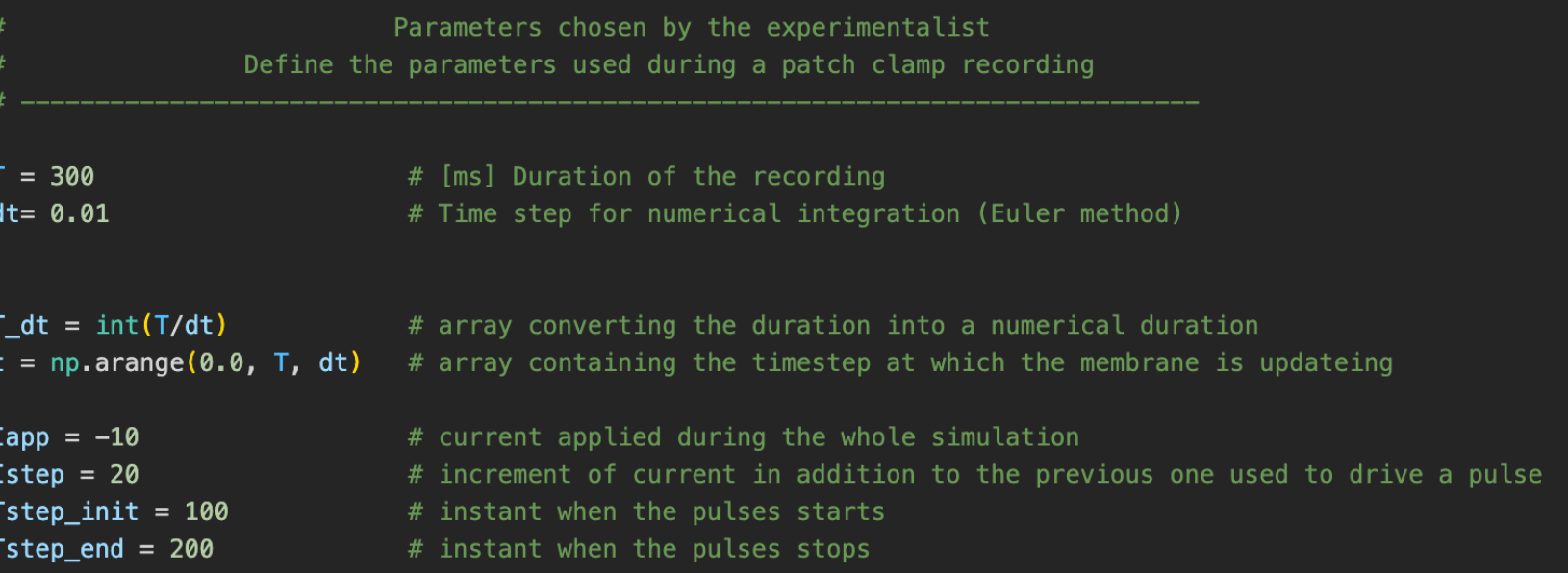

Step by step: let's simulate an action potential during current clamp

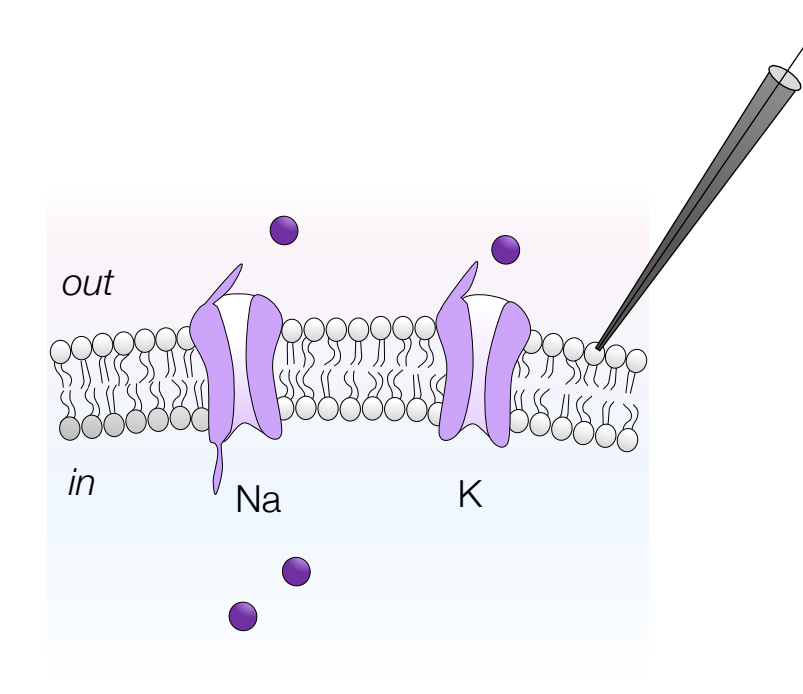

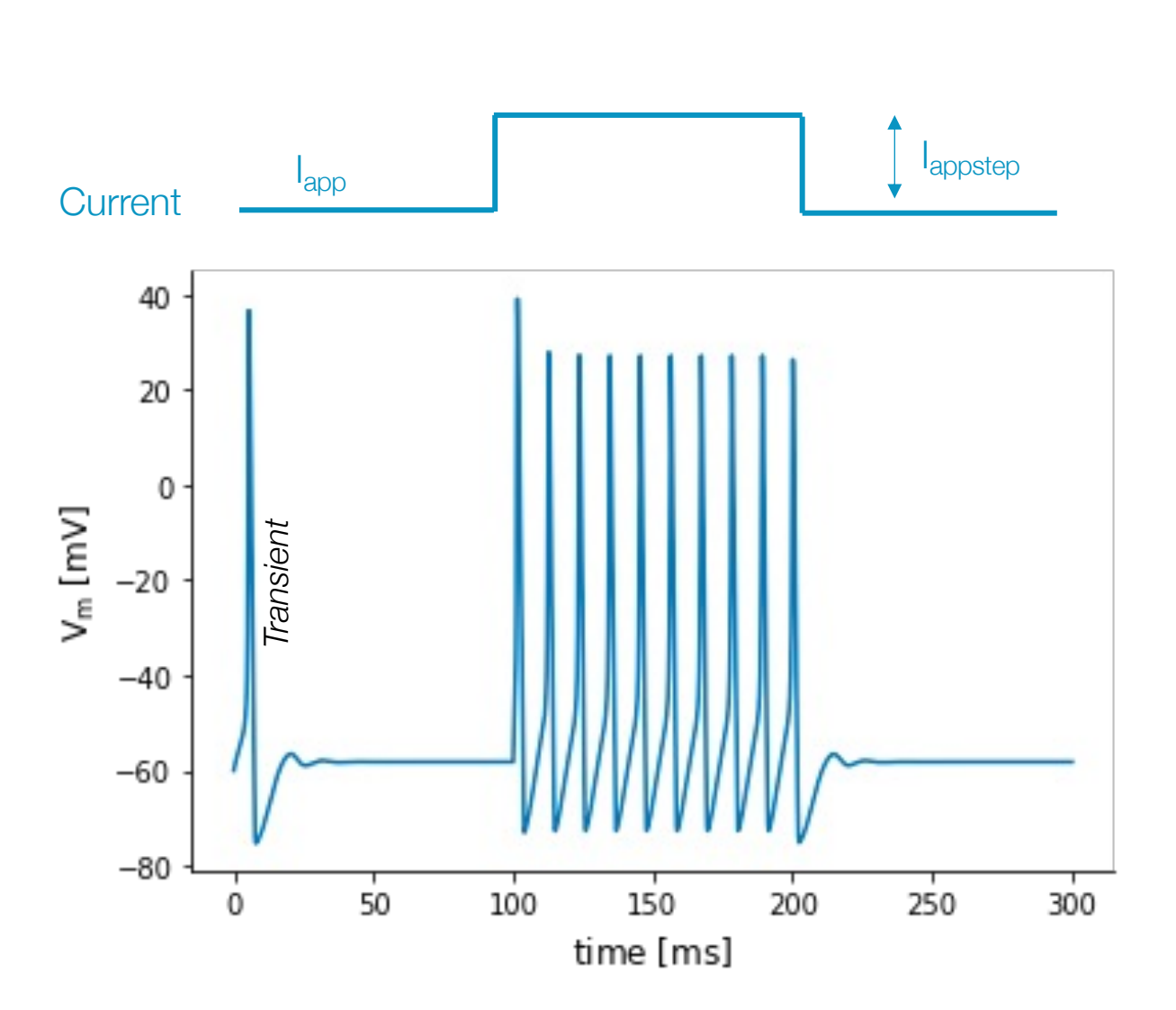

Step by step: let's simulate an action potential during current clamp

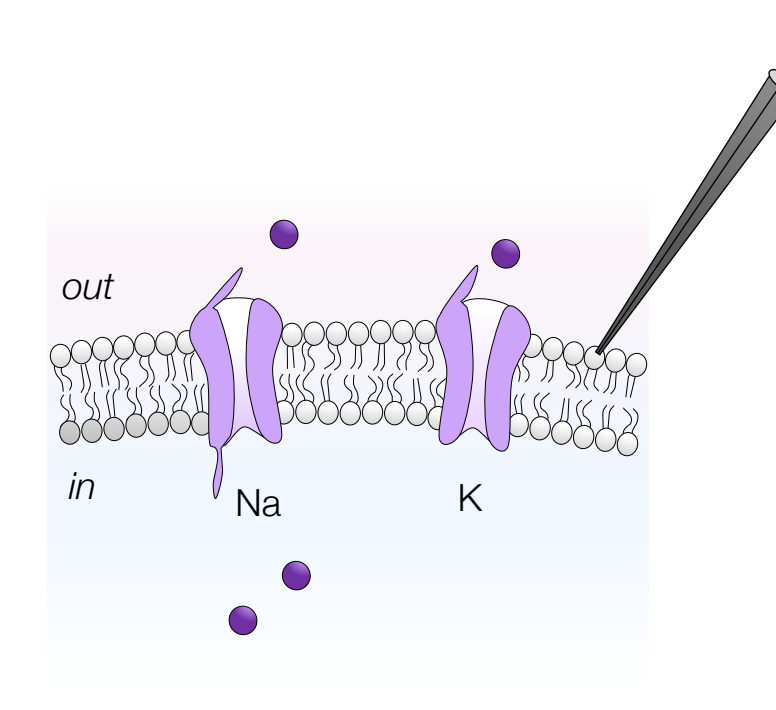

# Your turn

Test 1: increase the firing frequency. Test 2: mimic a TTX experiment where TTX is a sodium channel blockers. Test 3: explore the impact of some parameters by your choice.

### Move from HH model to more complicated models Neurons have a rich variety of firing patterns

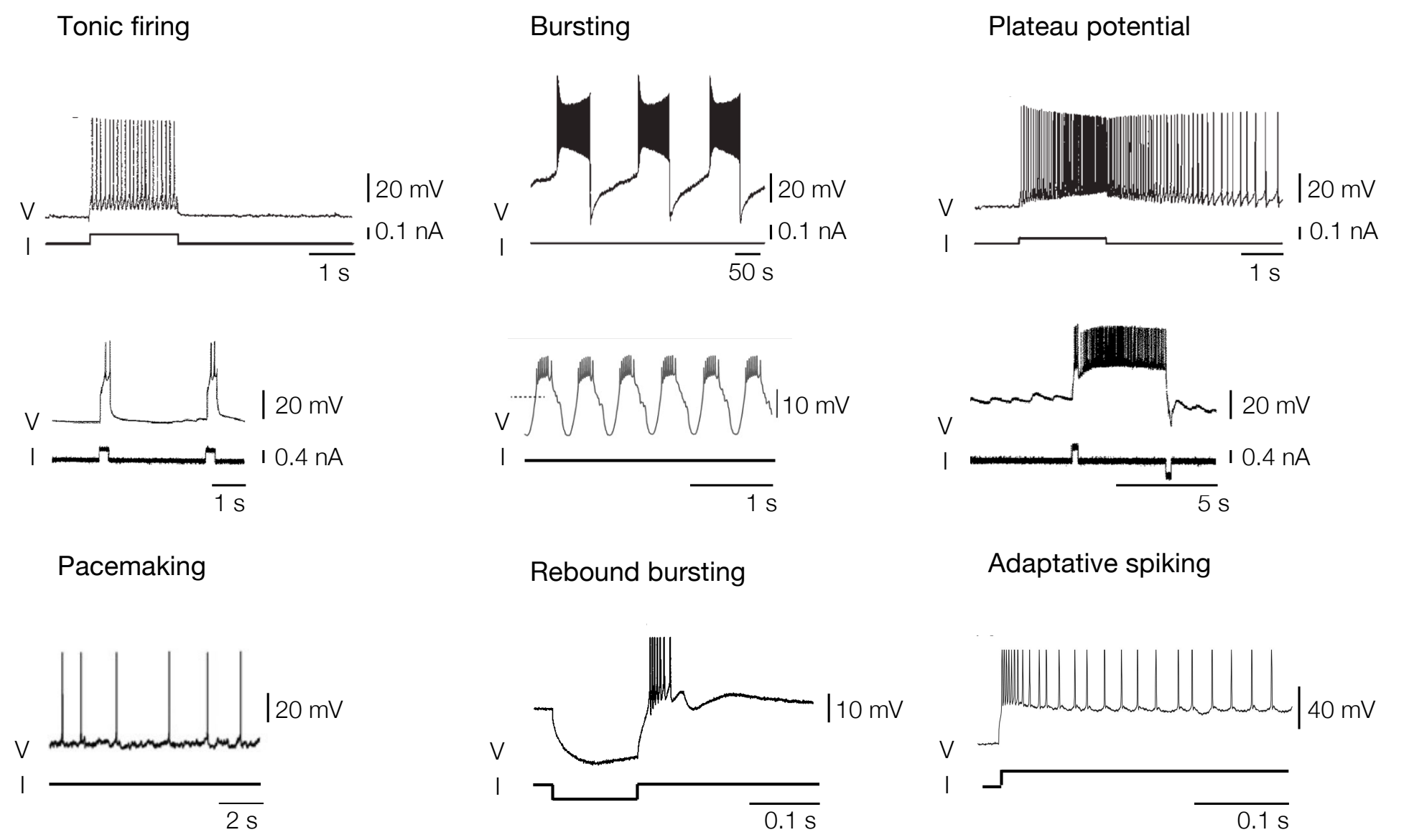

# Move from HH model to more complicated models Neurons have a rich variety of firing patterns

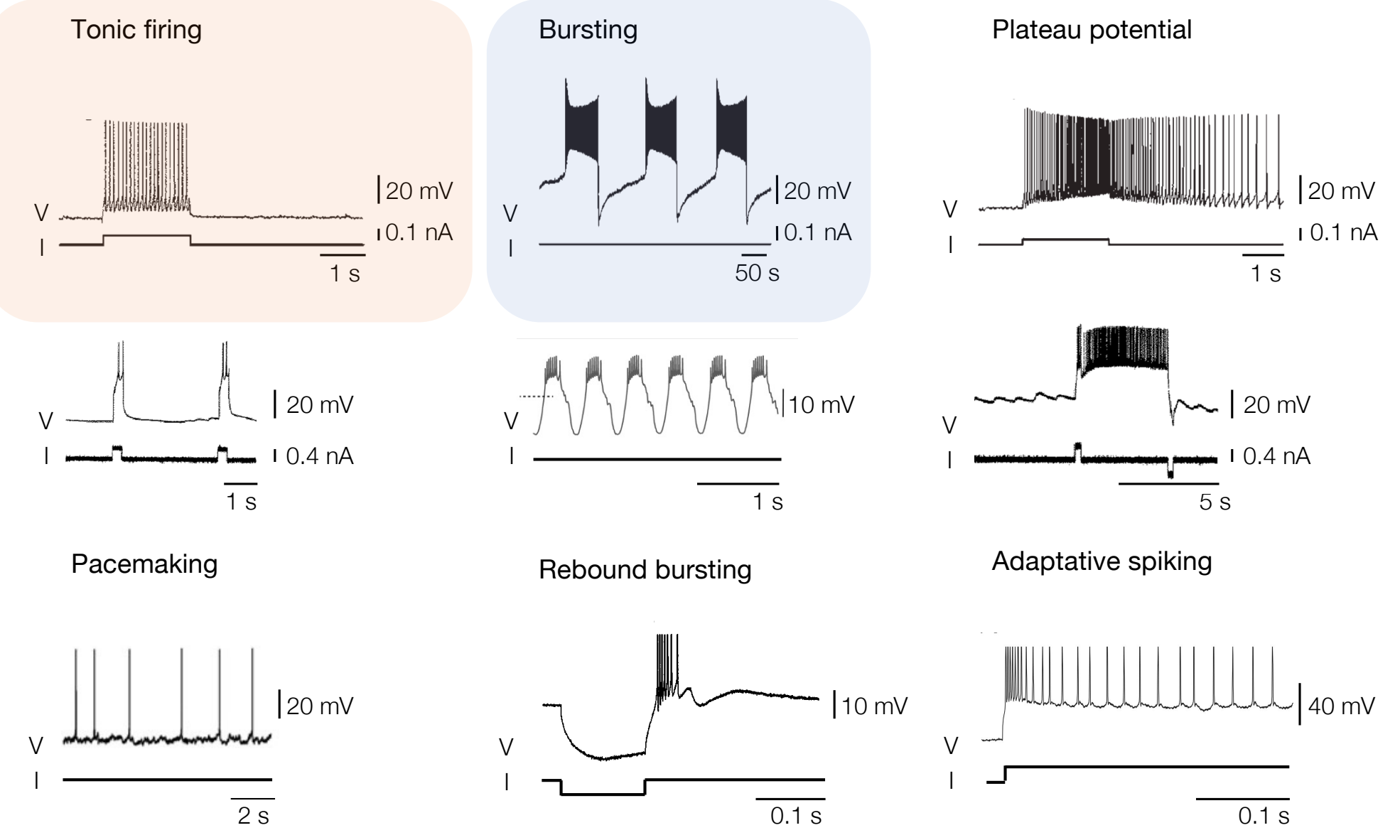

[My thesis for references]

### Move from HH model to more complicated models Intrinsic burst generation

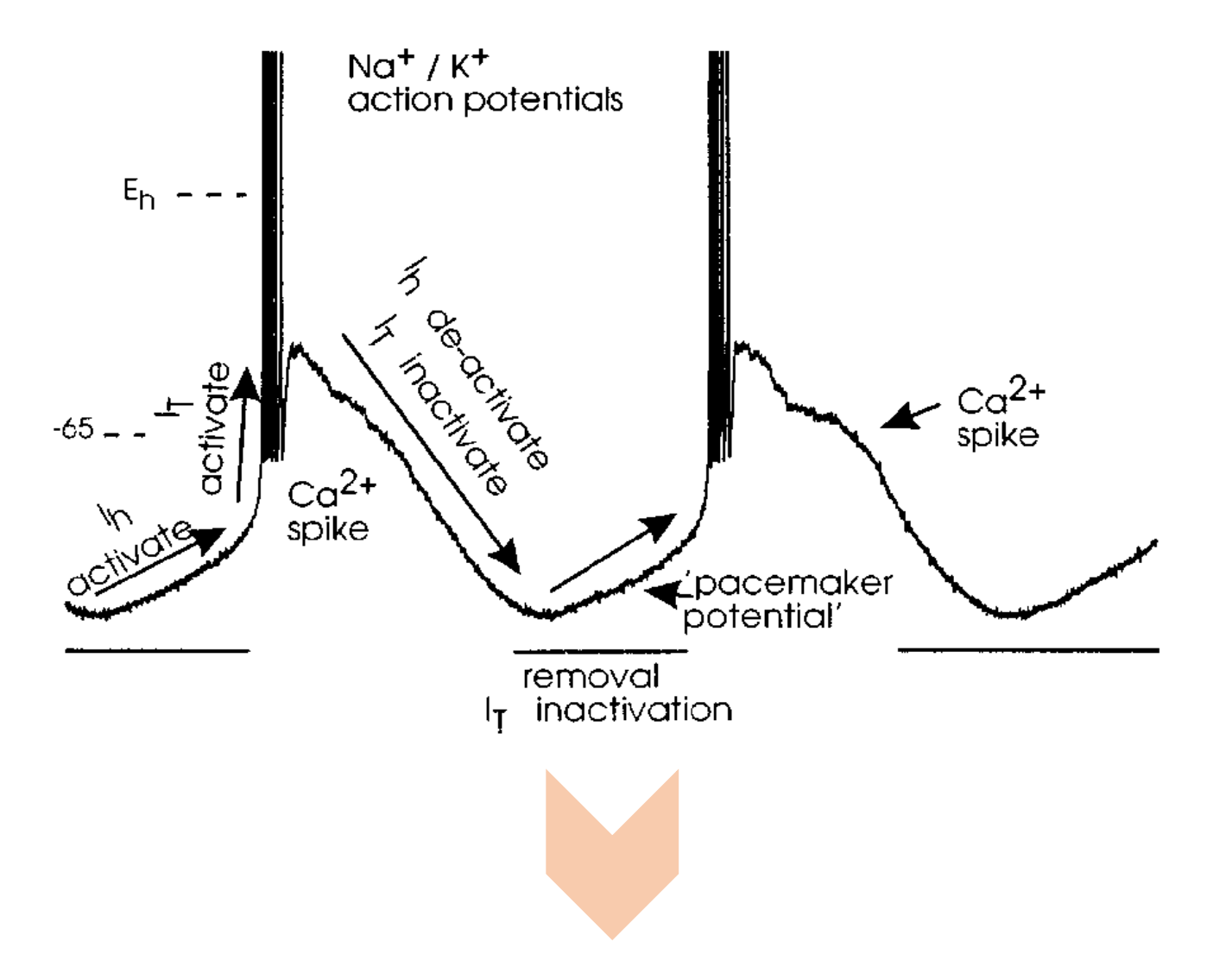

Just need to add more channels on the model with their own dynamics

[McCormick et al., 1997]

# Move from HH model to more complicated models Switches from tonic firing to bursting occur in a lot of types of neurons

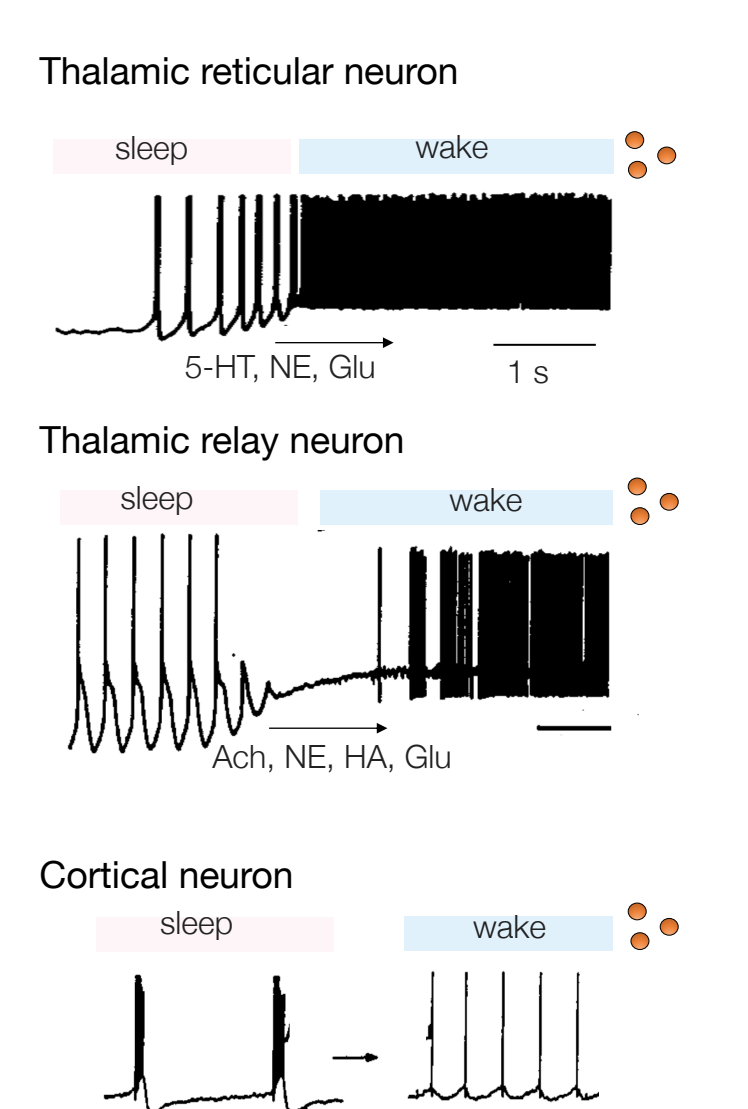

Ach, NE, Glu $\overline{0.5 \text{ s}}$ 

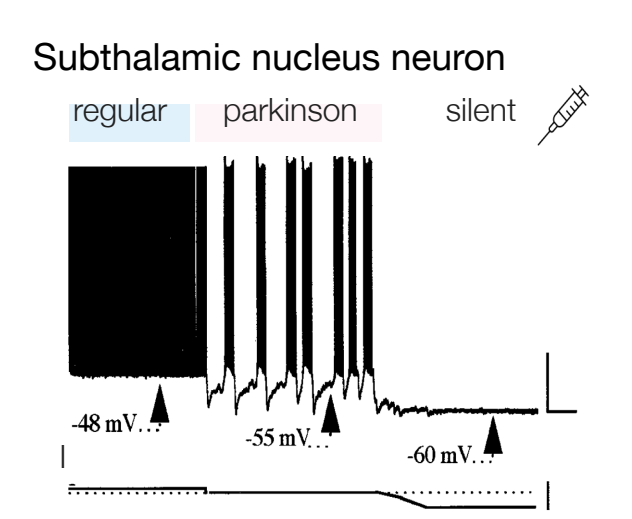

#### Dopaminergic neuron in the ventral tegmental area

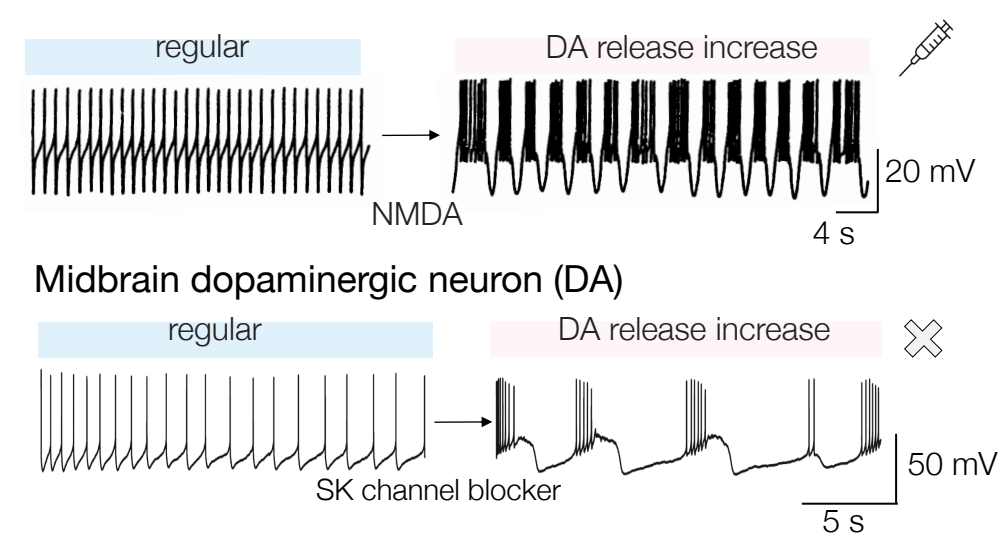

### Notebook Step by step: let's simulate a neuron able to switch from tonic

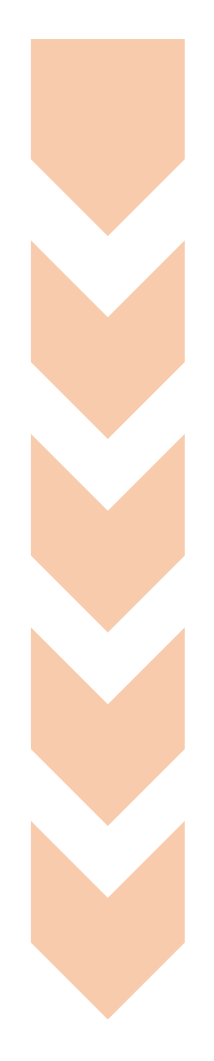

Open the link mysl.nl/XZKy This is a **SHARED** code. Each modification done on this code affects to Do a copy on your computer. File > Save a copy in Drive

Let's go through the code.

Run each cell one by one (from top to bottom)

Do some tests by yourself

Study a thalamic neuron